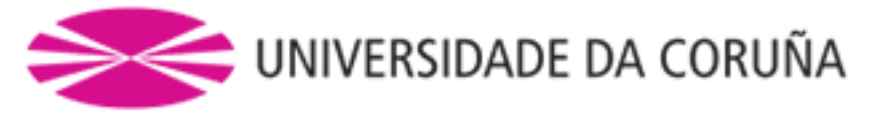

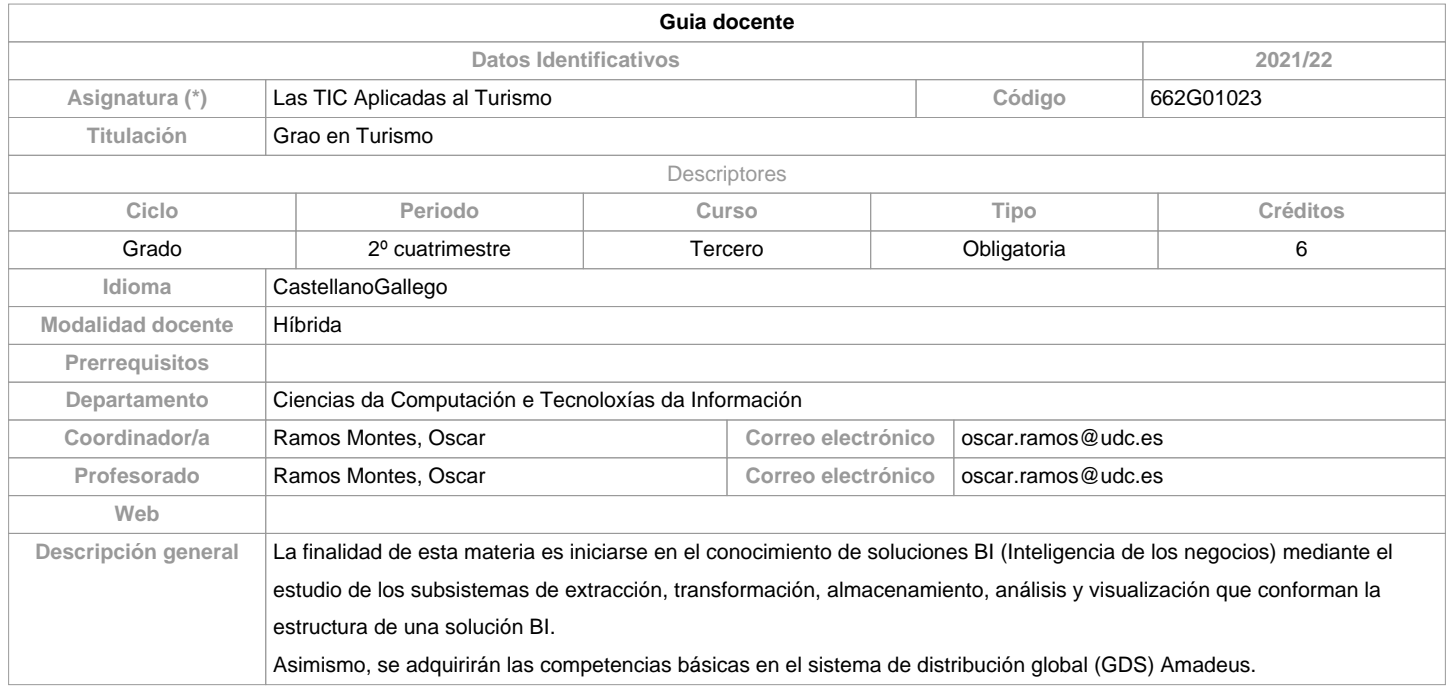

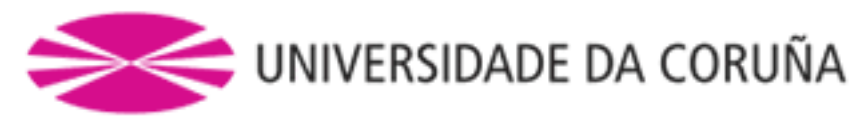

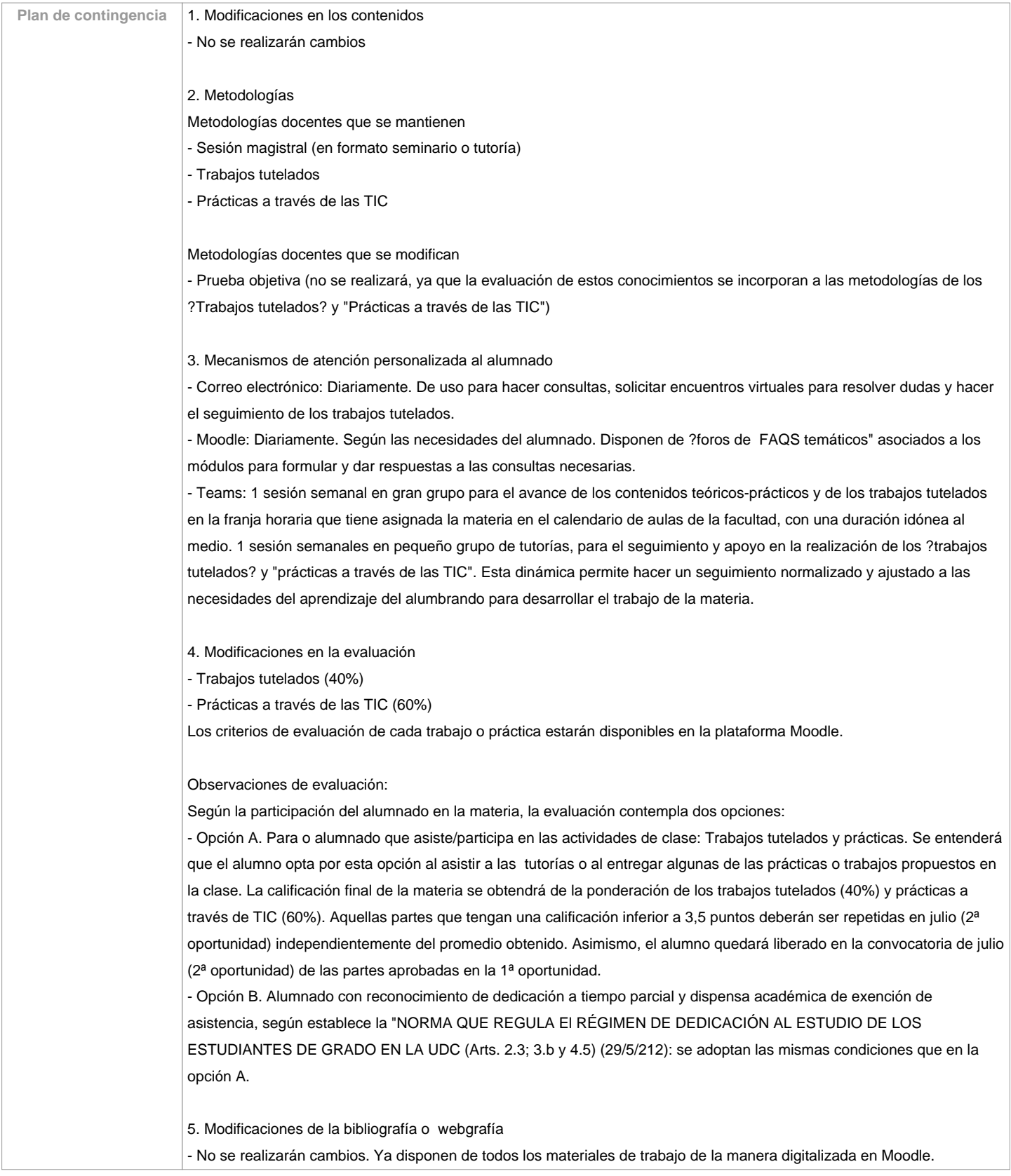

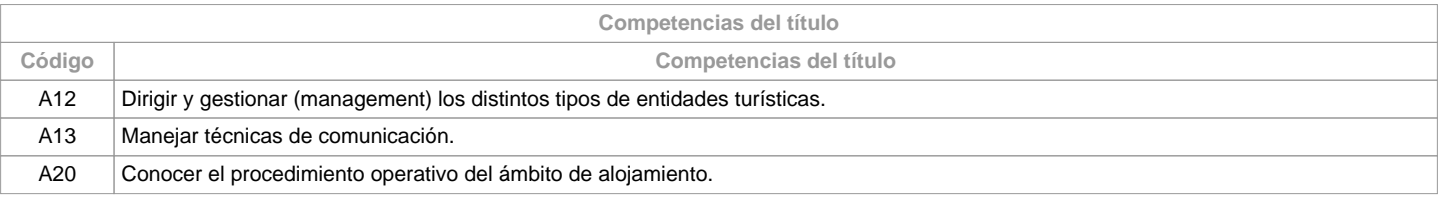

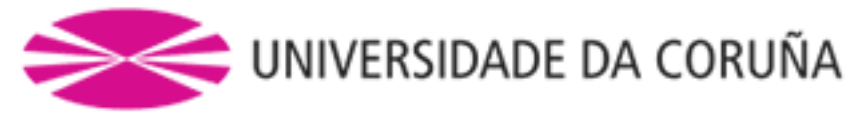

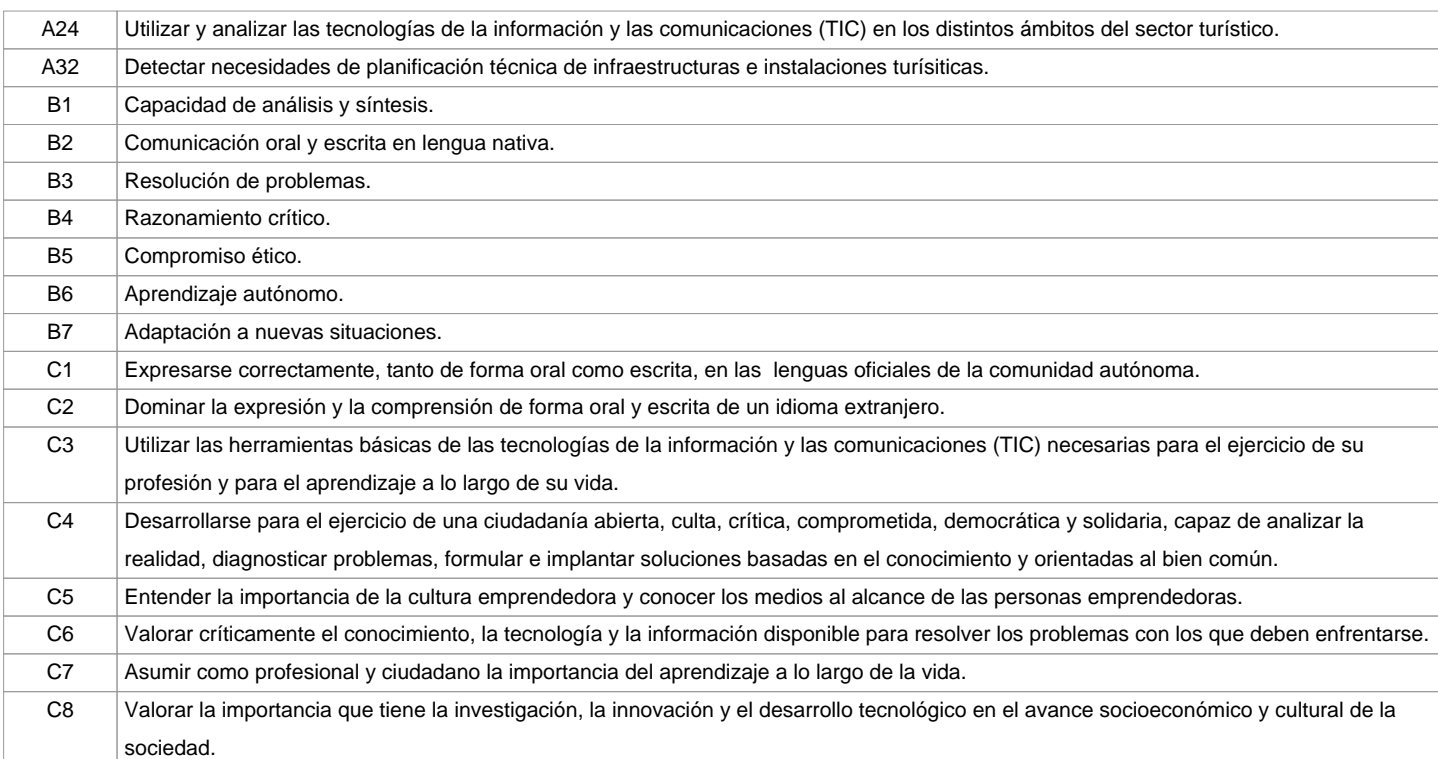

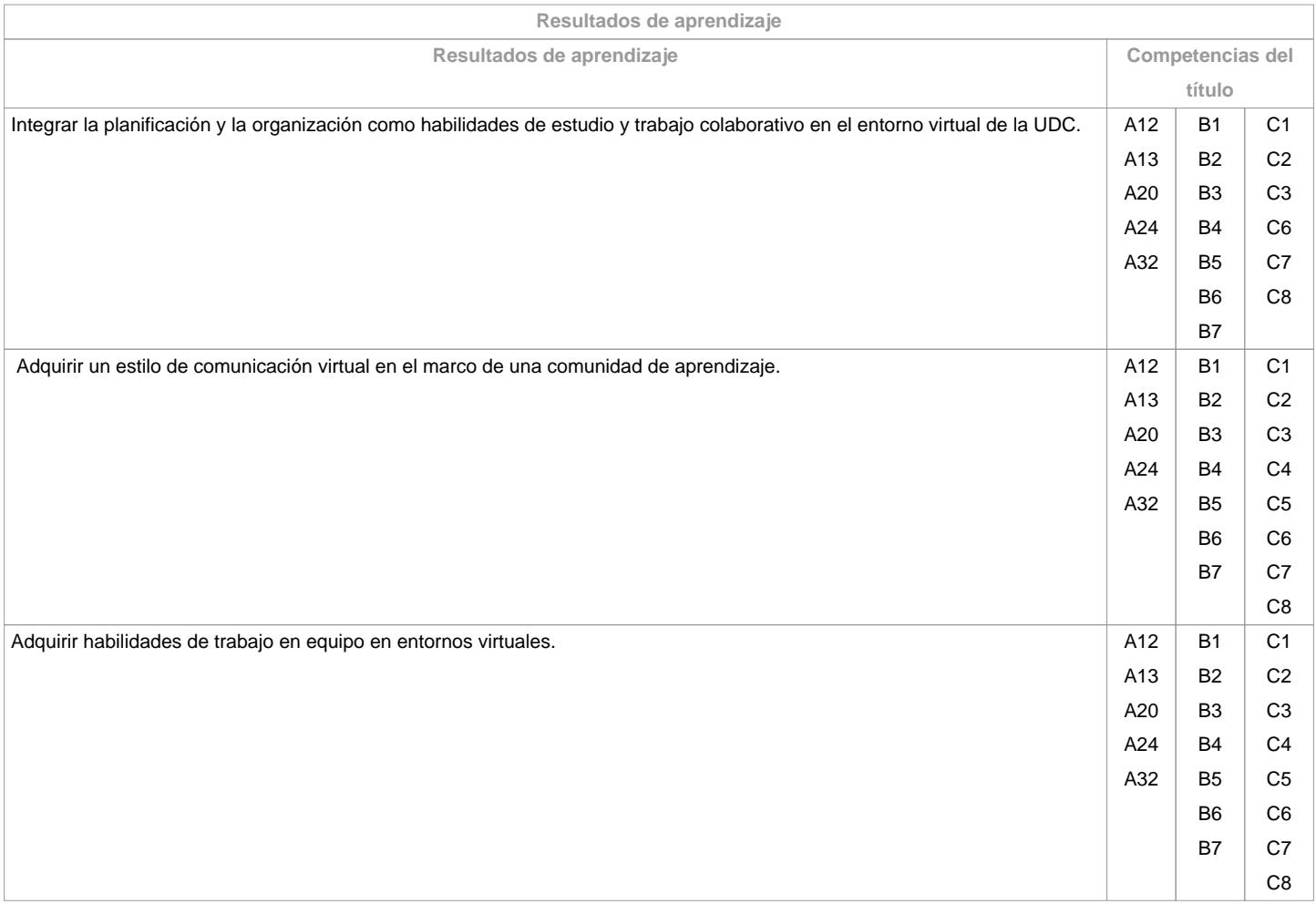

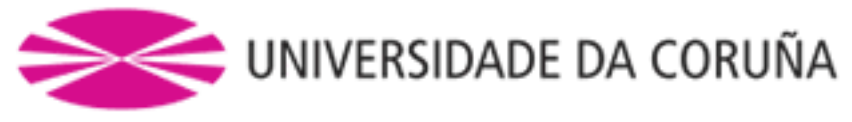

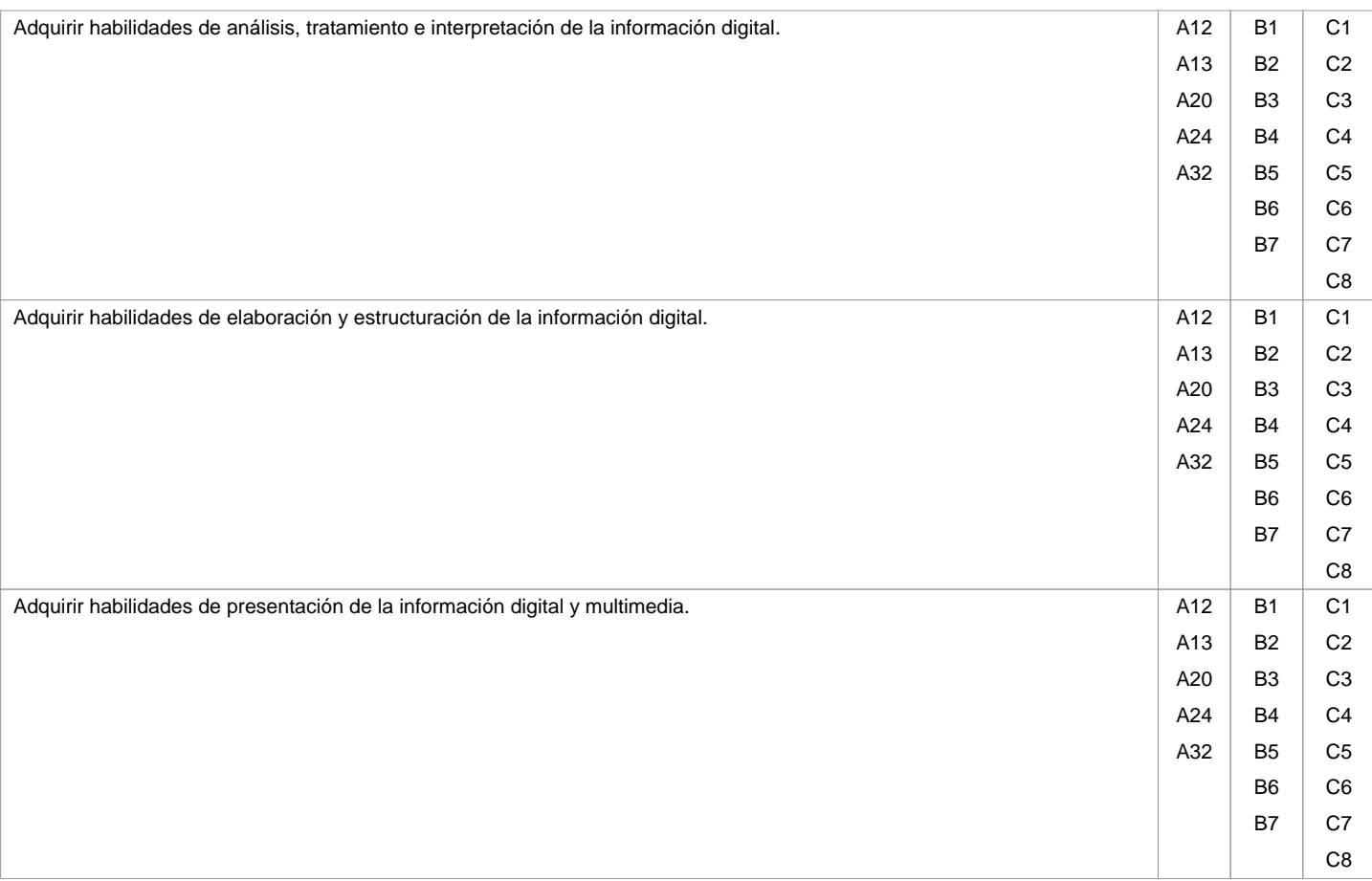

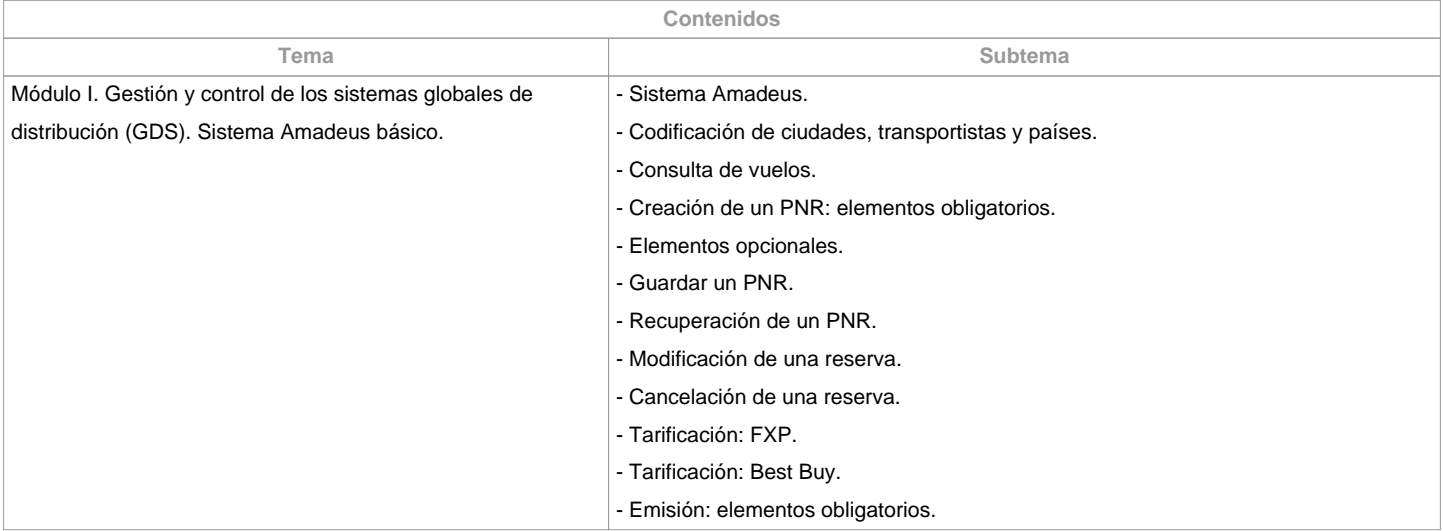

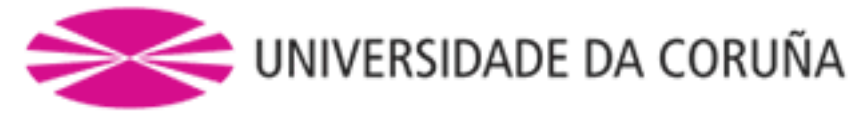

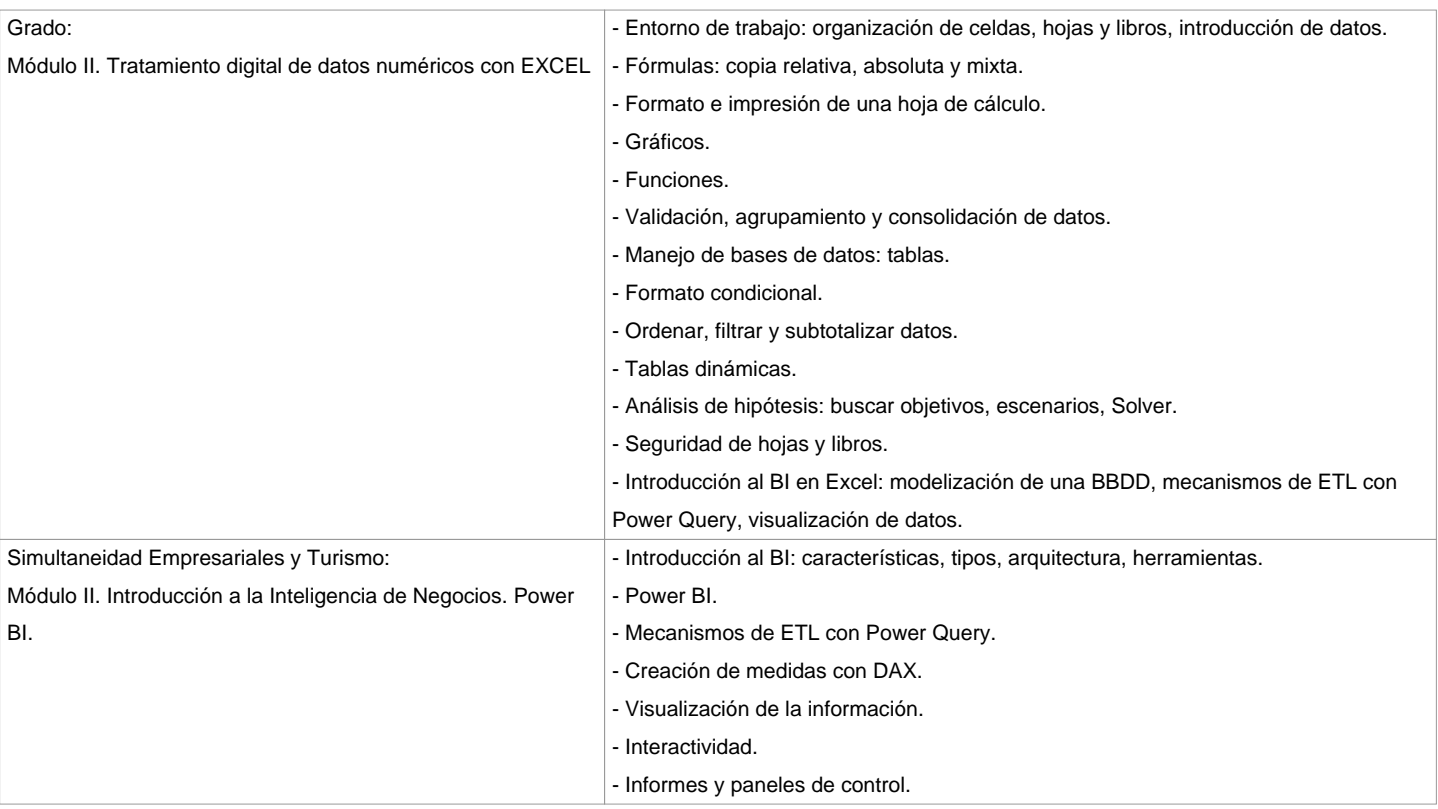

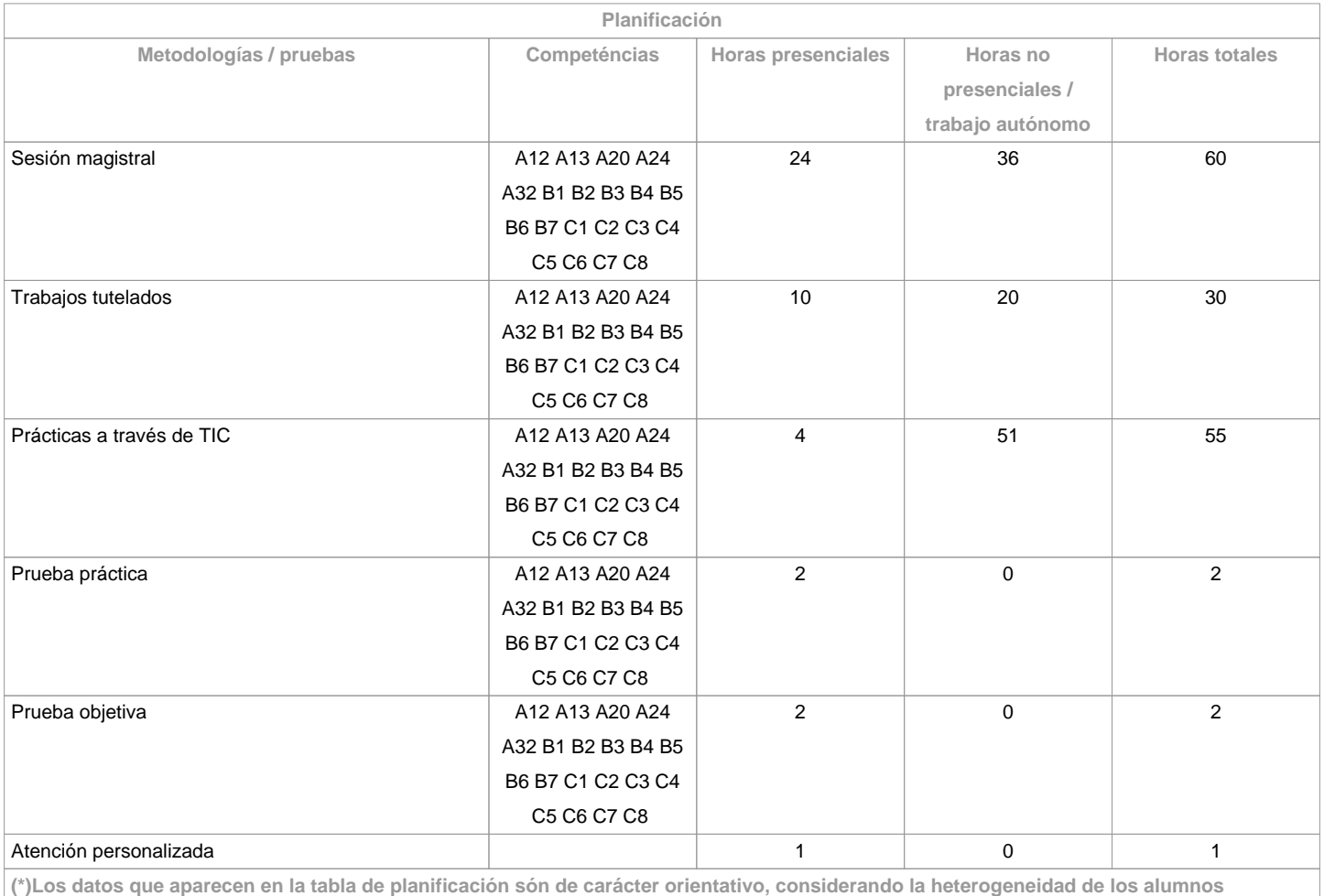

**Metodologías**

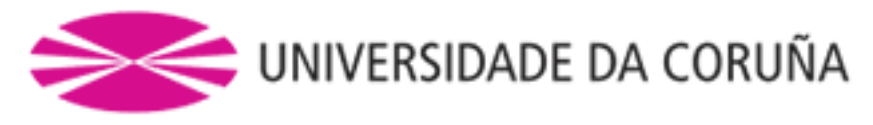

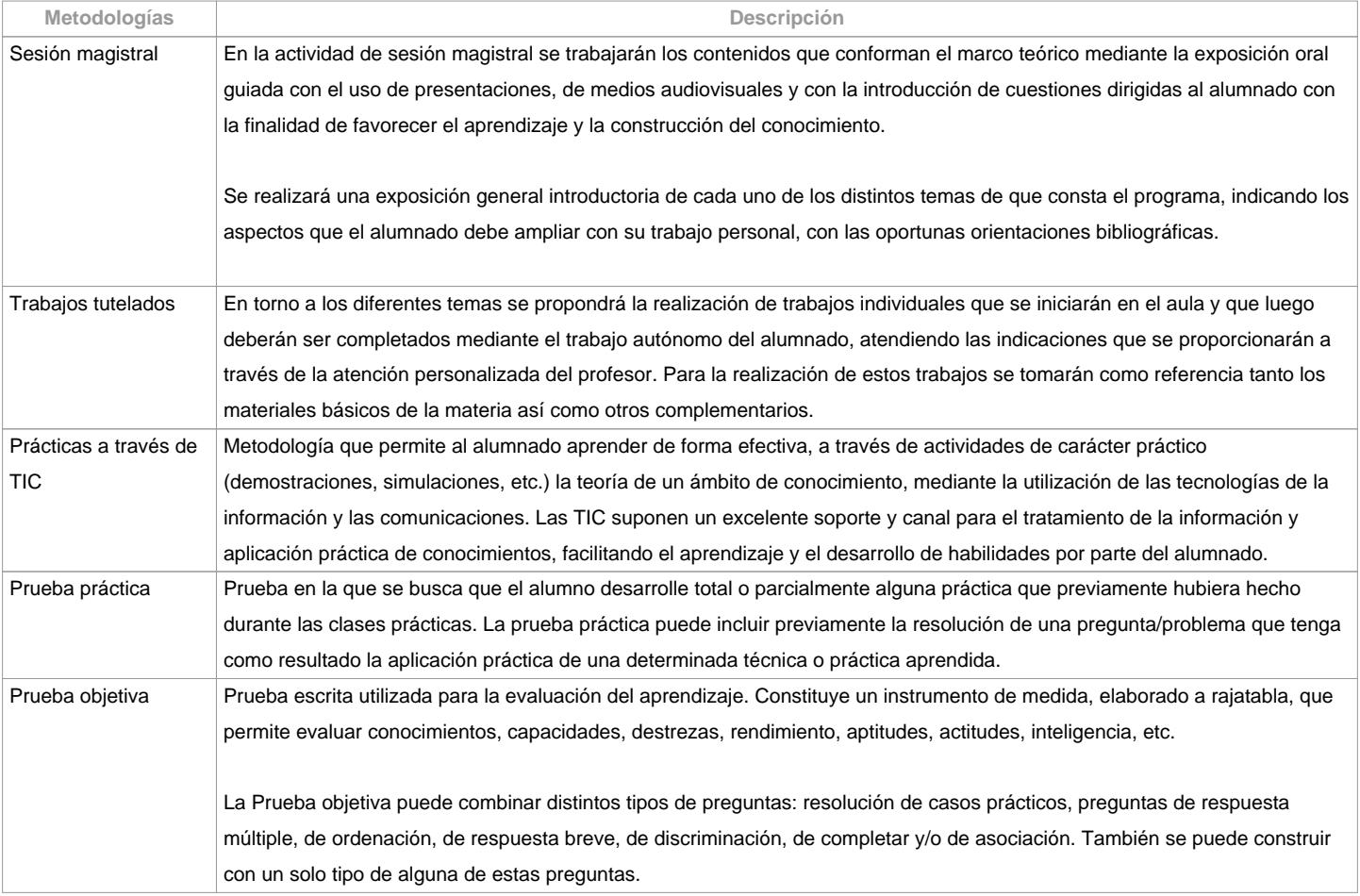

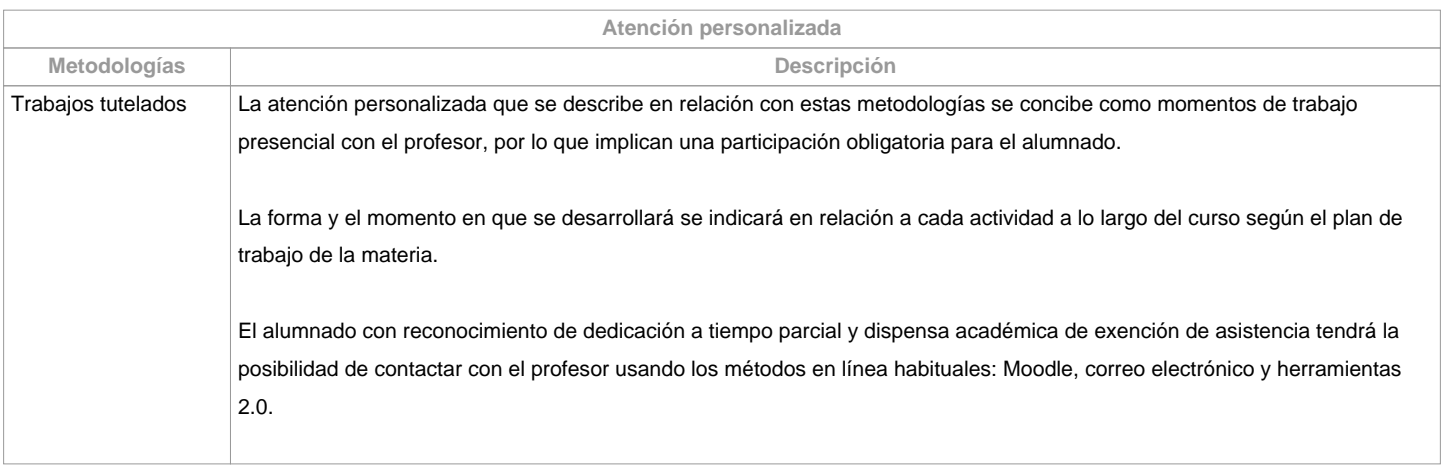

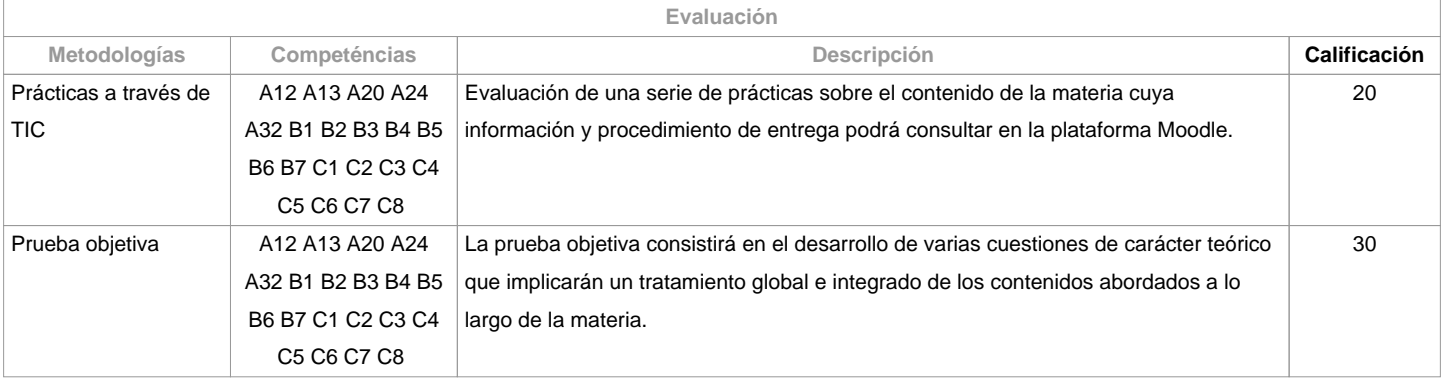

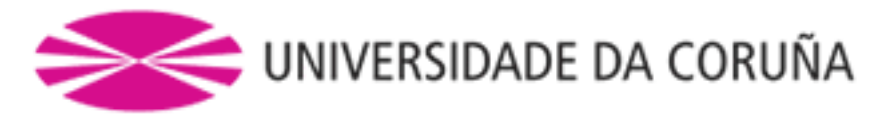

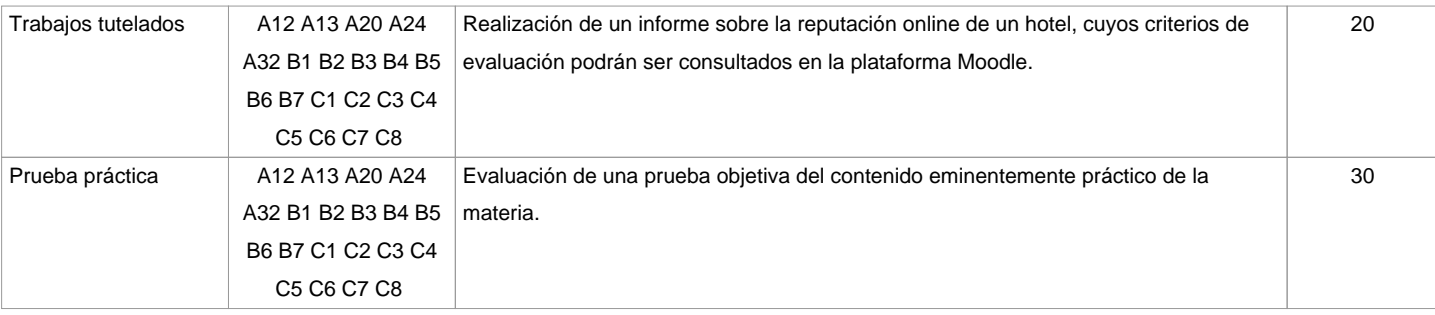

## **Observaciones evaluación**

Según la participación del alumnado en la materia, la evaluación contempla dos opciones:

Opción A. Para el alumnado que asiste/participa en las actividades de clase, la evaluación considera 4 partes: a) Trabajos tutelados, b) Prácticas a través de las TIC, c) Prueba práctica y d) Prueba objetiva. Se entenderá que el alumno opta por la opción A, al asistir a las tutorías o al entregar algunas de las prácticas o trabajos propuestos en clase.1ª Oportunidad: La calificación final de la materia se obtendrá de la ponderación de las 4 partes ya mencionadas: Prueba objetiva (30%), Prueba práctica (30%), Trabajos tutelados (20%) y Prácticas a través de TIC (20%). Aquellas partes que tengan una calificación inferior a 3,5 puntos deberán ser repetidas en julio (2ª oportunidad) independientemente de la media obtenida. Tendrá la calificación de No presentado el alumnado que no realice las pruebas práctica y obxectiva.2ª Oportunidad: El alumno quedará liberado de las partes ya superadas en la 1ª oportunidad, solo tendrá que repetir las partes indicadas por el profesor en su momento. Tendrá la calificación de No presentado el alumnado que no realice todas las partes pendentes.Opción B. Alumnado con reconocimiento de dedicación a tiempo parcial y dispensa académica de exención de asistencia, según establece la "NORMA QUE REGULA O RÉXIME DE DEDICACIÓN AO ESTUDO DOS ESTUDANTES DE GRAO NA UDC (Arts. 2.3; 3.b e 4.5) (29/5/212): un examen escrito sobre los contenidos de la materia (100%). El alumnado con reconocimiento de dedicación a tiempo parcial y dispensa académica de exención de asistencia podrá también

optar a la opción A. Solo Grado presencial.

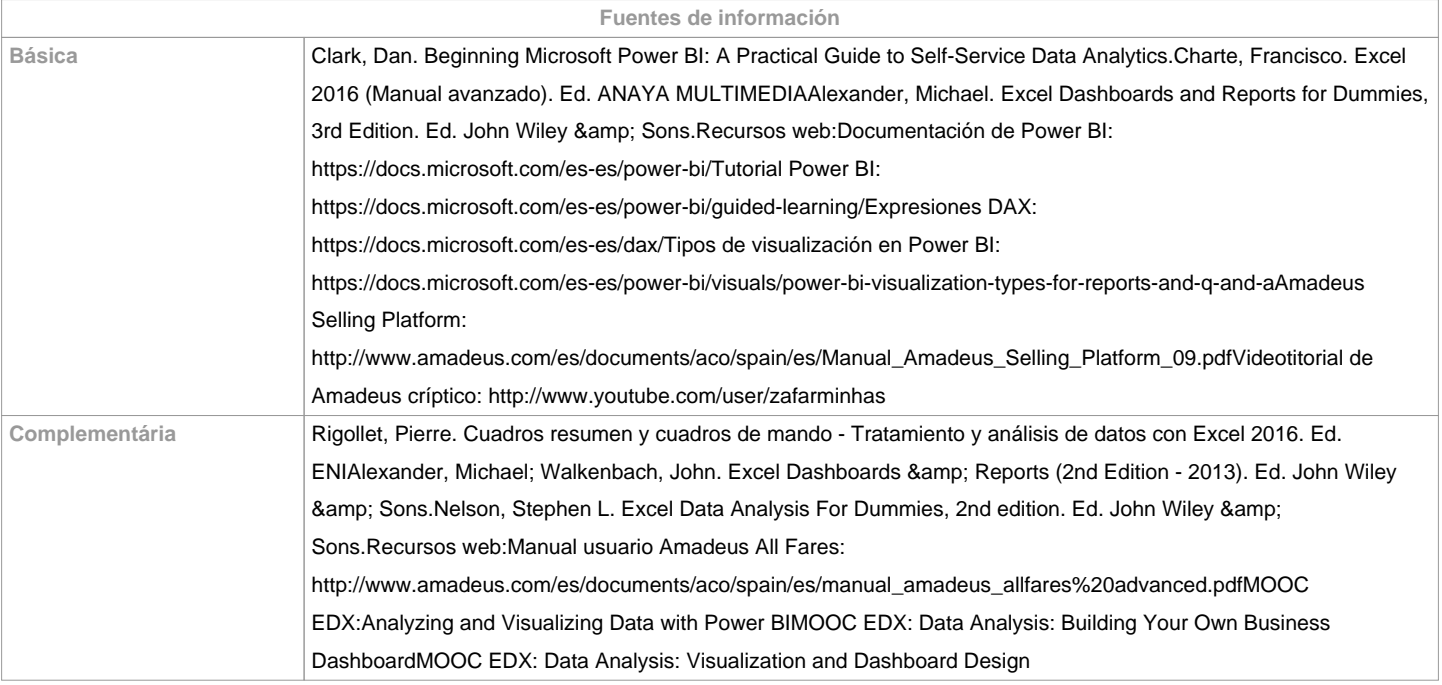

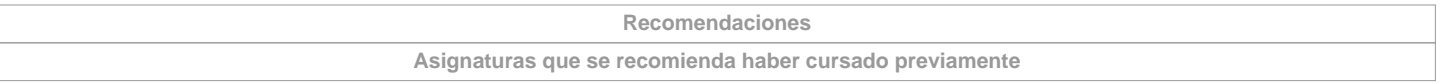

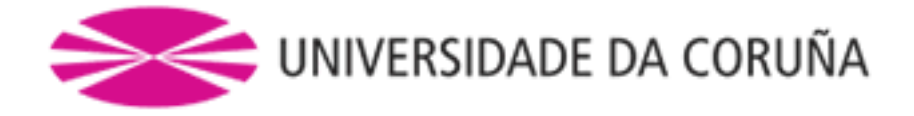

**Asignaturas que se recomienda cursar simultáneamente**

**Asignaturas que continúan el temario**

**Otros comentarios**

**(\*) La Guía Docente es el documento donde se visualiza la propuesta académica de la UDC. Este documento es público y no se puede modificar, salvo cosas excepcionales bajo la revisión del órgano competente de acuerdo a la normativa vigente que establece el proceso de elaboración de guías**